# Chapter 9

Subprograms

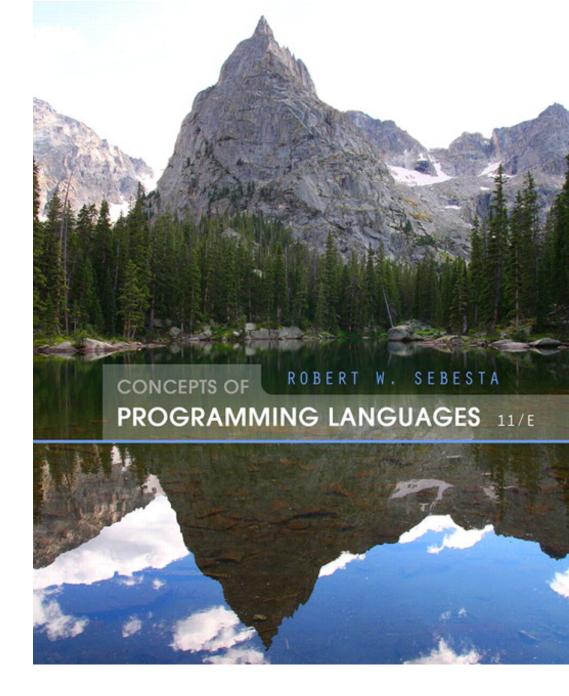

ISBN 0-321-49362-1

## Chapter 9 Topics

- Introduction
- Fundamentals of Subprograms
- Design Issues for Subprograms
- Local Referencing Environments
- Parameter-Passing Methods
- Parameters That Are Subprograms
- Calling Subprograms Indirectly
- Design Issues for Functions
- Overloaded Subprograms
- Generic Subprograms
- User-Defined Overloaded Operators
- Closures
- Coroutines

#### Introduction

- Two fundamental abstraction facilities
  - Process abstraction
    - Emphasized from early days
    - Discussed in this chapter
  - Data abstraction
    - Emphasized in the 1980s
    - Discussed at length in Chapter 11

## Fundamentals of Subprograms

- Each subprogram has a single entry point
- The calling program is suspended during execution of the called subprogram
- Control always returns to the caller when the called subprogram's execution terminates

#### **Basic Definitions**

- A *subprogram definition* describes the interface to and the actions of the subprogram abstraction
  - In Python, function definitions are executable; in all other languages, they are non-executable
  - In Ruby, function definitions can appear either in or outside of class definitions. If outside, they are methods of Object. They can be called without an object, like a function
  - In Lua, all functions are anonymous
- A subprogram call is an explicit request that the subprogram be executed
- A subprogram header is the first part of the definition, including the name, the kind of subprogram, and the formal parameters
- The parameter profile (aka signature) of a subprogram is the number, order, and types of its parameters
- The protocol is a subprogram's parameter profile and, if it is a function, its return type

#### Basic Definitions (continued)

- Function declarations in C and C++ are often called prototypes
- A subprogram declaration provides the protocol, but not the body, of the subprogram
- A formal parameter is a dummy variable listed in the subprogram header and used in the subprogram
- An actual parameter represents a value or address used in the subprogram call statement

# Actual/Formal Parameter Correspondence

#### Positional

- The binding of actual parameters to formal parameters is by position: the first actual parameter is bound to the first formal parameter and so forth
- Safe and effective

#### Keyword

- The name of the formal parameter to which an actual parameter is to be bound is specified with the actual parameter
- Advantage: Parameters can appear in any order, thereby avoiding parameter correspondence errors
- Disadvantage: User must know the formal parameter's names

#### Formal Parameter Default Values

- In certain languages (e.g., C++, Python, Ruby, PHP), formal parameters can have default values (if no actual parameter is passed)
  - In C++, default parameters must appear last because parameters are positionally associated (no keyword parameters)

#### Variable numbers of parameters

- C# methods can accept a variable number of parameters as long as they are of the same type—the corresponding formal parameter is an array preceded by params
- In Ruby, the actual parameters are sent as elements of a hash literal and the corresponding formal parameter is preceded by an asterisk.

#### Variable Numbers of Parameters

#### (continued)

- In Python, the actual is a list of values and the corresponding formal parameter is a name with an asterisk
- In Lua, a variable number of parameters is represented as a formal parameter with three periods; they are accessed with a for statement or with a multiple assignment from the three periods

#### Procedures and Functions

- There are two categories of subprograms
  - Procedures are collection of statements that define parameterized computations
  - Functions structurally resemble procedures but are semantically modeled on mathematical functions
    - They are expected to produce no side effects
    - In practice, program functions have side effects

### Design Issues for Subprograms

- Are local variables static or dynamic?
- Can subprogram definitions appear in other subprogram definitions?
- What parameter passing methods are provided?
- Are parameter types checked?
- If subprograms can be passed as parameters and subprograms can be nested, what is the referencing environment of a passed subprogram?
- Are functional side effects allowed?
- What types of values can be returned from functions?
- How many values can be returned from functions?
- Can subprograms be overloaded?
- Can subprogram be generic?
- If the language allows nested subprograms, are closures supported?

### Local Referencing Environments

- Local variables can be stack-dynamic
  - Advantages
    - Support for recursion
    - Storage for locals is shared among some subprograms
  - Disadvantages
    - Allocation/de-allocation, initialization time
    - Indirect addressing
    - Subprograms cannot be history sensitive
- Local variables can be static
  - Advantages and disadvantages are the opposite of those for stack-dynamic local variables

#### Local Referencing Environments: Examples

- In most contemporary languages, locals are stack dynamic
- In C-based languages, locals are by default stack dynamic, but can be declared static
- The methods of C++, Java, Python, and C# only have stack dynamic locals
- In Lua, all implicitly declared variables are global; local variables are declared with local and are stack dynamic

#### Semantic Models of Parameter Passing

- In mode
- Out mode
- Inout mode

## Models of Parameter Passing

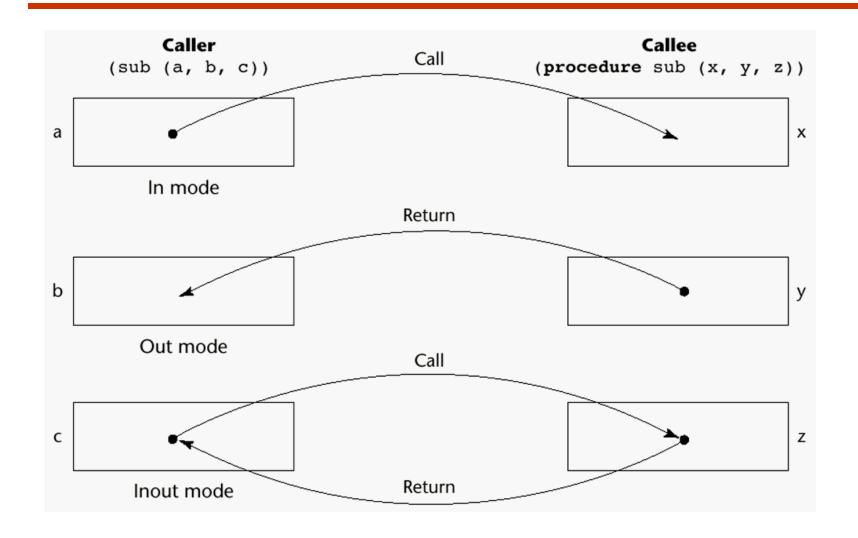

# Conceptual Models of Transfer

- Physically move a value
- Move an access path to a value

#### Pass-by-Value (In Mode)

- The value of the actual parameter is used to initialize the corresponding formal parameter
  - Normally implemented by copying
  - Can be implemented by transmitting an access path but not recommended (enforcing write protection is not easy)
  - Disadvantages (if by physical move): additional storage is required (stored twice) and the actual move can be costly (for large parameters)
  - Disadvantages (if by access path method): must writeprotect in the called subprogram and accesses cost more (indirect addressing)

### Pass-by-Result (Out Mode)

- When a parameter is passed by result, no value is transmitted to the subprogram; the corresponding formal parameter acts as a local variable; its value is transmitted to caller's actual parameter when control is returned to the caller, by physical move
  - Require extra storage location and copy operation
- Potential problems:
  - sub(p1, p1); whichever formal parameter is copied back will represent the current value of p1
  - sub(list[sub], sub); Compute address of list[sub] at the beginning of the subprogram or end?

## Pass-by-Value-Result (inout Mode)

- A combination of pass-by-value and pass-by-result
- Sometimes called pass-by-copy
- Formal parameters have local storage
- Disadvantages:
  - Those of pass-by-result
  - Those of pass-by-value

## Pass-by-Reference (Inout Mode)

- Pass an access path
- Also called pass-by-sharing
- Advantage: Passing process is efficient (no copying and no duplicated storage)
- Disadvantages
  - Slower accesses (compared to pass-by-value) to formal parameters
  - Potentials for unwanted side effects (collisions)
  - Unwanted aliases (access broadened)

```
fun(total, total); fun(list[i], list[j]; fun(list[i], i);
```

### Pass-by-Name (Inout Mode)

- By textual substitution
- Formals are bound to an access method at the time of the call, but actual binding to a value or address takes place at the time of a reference or assignment
- Allows flexibility in late binding
- Implementation requires that the referencing environment of the caller is passed with the parameter, so the actual parameter address can be calculated

#### Implementing Parameter-Passing Methods

- In most languages parameter communication takes place thru the runtime stack
- Pass-by-reference are the simplest to implement; only an address is placed in the stack

#### Implementing Parameter-Passing Methods

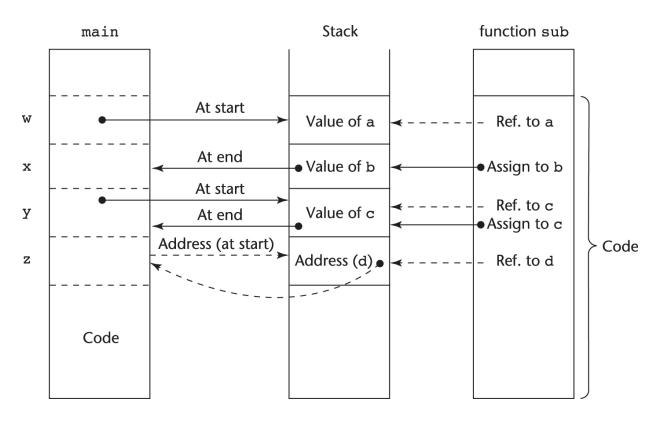

Function header: void sub(int a, int b, int c, int d)
Function call in main: sub(w, x, y, z)
(pass w by value, x by result, y by value-result, z by reference)

# Parameter Passing Methods of Major Languages

- · C
  - Pass-by-value
  - Pass-by-reference is achieved by using pointers as parameters
- C++
  - A special pointer type called reference type for pass-byreference
- Java
  - All parameters are passed are passed by value
  - Object parameters are passed by reference

# Parameter Passing Methods of Major Languages (continued)

- Fortran 95+
  - Parameters can be declared to be in, out, or inout mode
- C#
  - Default method: pass-by-value
    - Pass-by-reference is specified by preceding both a formal parameter and its actual parameter with ref
- PHP: very similar to C#, except that either the actual or the formal parameter can specify ref
- Perl: all actual parameters are implicitly placed in a predefined array named @\_
- Python and Ruby use pass-by-assignment (all data values are objects); the actual is assigned to the formal

# Type Checking Parameters

- Considered very important for reliability
- FORTRAN 77 and original C: none
- Pascal and Java: it is always required
- ANSI C and C++: choice is made by the user
  - Prototypes
- Relatively new languages Perl, JavaScript, and PHP do not require type checking
- In Python and Ruby, variables do not have types (objects do), so parameter type checking is not possible

#### Multidimensional Arrays as Parameters

 If a multidimensional array is passed to a subprogram and the subprogram is separately compiled, the compiler needs to know the declared size of that array to build the storage mapping function

# Multidimensional Arrays as Parameters: C and C++

- Programmer is required to include the declared sizes of all but the first subscript in the actual parameter
- Disallows writing flexible subprograms
- Solution: pass a pointer to the array and the sizes of the dimensions as other parameters; the user must include the storage mapping function in terms of the size parameters

# Multidimensional Arrays as Parameters: Java and C#

- Similar to Ada
- Arrays are objects; they are all singledimensioned, but the elements can be arrays
- Each array inherits a named constant (length in Java, Length in C#) that is set to the length of the array when the array object is created

# Design Considerations for Parameter Passing

- Two important considerations
  - Efficiency
  - One-way or two-way data transfer
- But the above considerations are in conflict
  - Good programming suggest limited access to variables, which means one-way whenever possible
  - But pass-by-reference is more efficient to pass structures of significant size

# Parameters that are Subprogram Names

- It is sometimes convenient to pass subprogram names as parameters
- Issues:
  - 1. Are parameter types checked?
  - 2. What is the correct referencing environment for a subprogram that was sent as a parameter?

# Parameters that are Subprogram Names: Referencing Environment

- Shallow binding: The environment of the call statement that enacts the passed subprogram
  - Most natural for dynamic-scoped languages
- Deep binding: The environment of the definition of the passed subprogram
  - Most natural for static-scoped languages
- Ad hoc binding: The environment of the call statement that passed the subprogram

# Calling Subprograms Indirectly

- Usually when there are several possible subprograms to be called and the correct one on a particular run of the program is not know until execution (e.g., event handling and GUIs)
- In C and C++, such calls are made through function pointers

#### Calling Subprograms Indirectly (continued)

- In C#, method pointers are implemented as objects called delegates
  - A delegate declaration:

```
public delegate int Change(int x);
```

- This delegate type, named Change, can be instantiated with any method that takes an int parameter and returns an int value

```
A method: static int fun1(int x) { ... }
Instantiate: Change chgfun1 = new Change(fun1);
Can be called with: chgfun1(12);
```

A delegate can store more than one address,
 which is called a *multicast delegate*

### Design Issues for Functions

- Are side effects allowed?
  - Parameters should always be in-mode to reduce side effect (like Ada)
- What types of return values are allowed?
  - Most imperative languages restrict the return types
  - C allows any type except arrays and functions
  - C++ is like C but also allows user-defined types
  - Java and C# methods can return any type (but because methods are not types, they cannot be returned)
  - Python and Ruby treat methods as first-class objects, so they can be returned, as well as any other class
  - Lua allows functions to return multiple values

### Overloaded Subprograms

- An overloaded subprogram is one that has the same name as another subprogram in the same referencing environment
  - Every version of an overloaded subprogram has a unique protocol
- C++, Java, C#, and Ada include predefined overloaded subprograms
- In Ada, the return type of an overloaded function can be used to disambiguate calls (thus two overloaded functions can have the same parameters)
- Ada, Java, C++, and C# allow users to write multiple versions of subprograms with the same name

## Generic Subprograms

- A generic or polymorphic subprogram takes parameters of different types on different activations
- Overloaded subprograms provide ad hoc polymorphism
- Subtype polymorphism means that a variable of type T can access any object of type T or any type derived from T (OOP languages)
- A subprogram that takes a generic parameter that is used in a type expression that describes the type of the parameters of the subprogram provides parametric polymorphism
  - A cheap compile-time substitute for dynamic binding

- C++
  - Versions of a generic subprogram are created implicitly when the subprogram is named in a call or when its address is taken with the & operator
  - Generic subprograms are preceded by a template clause that lists the generic variables, which can be type names or class names

```
template <class Type>
  Type max(Type first, Type second) {
  return first > second ? first : second;
}
```

- Java 5.0
  - Differences between generics in Java 5.0 and those of C++:
  - 1. Generic parameters in Java 5.0 must be classes
  - 2. Java 5.0 generic methods are instantiated just once as truly generic methods
  - 3. Restrictions can be specified on the range of classes that can be passed to the generic method as generic parameters
  - 4. Wildcard types of generic parameters

Java 5.0 (continued)

```
public static <T> T doIt(T[] list) { ... }
```

- The parameter is an array of generic elements
   (T) is the name of the type
  - A call:

```
doIt<String>(myList);
```

Generic parameters can have bounds:

```
public static <T extends Comparable> T
  doIt(T[] list) { ... }
```

The generic type must be of a class that implements the Comparable interface

- Java 5.0 (continued)
  - Wildcard types

collection<?> is a wildcard type for collection
classes

```
void printCollection(Collection<?> c) {
    for (Object e: c) {
        System.out.println(e);
    }
}
```

Works for any collection class

- · C# 2005
  - Supports generic methods that are similar to those of Java 5.0
  - One difference: actual type parameters in a call can be omitted if the compiler can infer the unspecified type
    - Another C# 2005 does not support wildcards

#### • F#

- Infers a generic type if it cannot determine the type of a parameter or the return type of a function – automatic generalization
- Such types are denoted with an apostrophe and a single letter, e.g., 'a
- Functions can be defined to have generic parameters

```
let printPair (x: 'a) (y: 'a) =
    printfn "%A %A" x y
```

- %A is a format code for any type
- These parameters are not type constrained

- F# (continued)
  - If the parameters of a function are used with arithmetic operators, they are type constrained, even if the parameters are specified to be generic
  - Because of type inferencing and the lack of type coercions, F# generic functions are far less useful than those of C++, Java 5.0+, and C# 2005+

# User-Defined Overloaded Operators

- Operators can be overloaded in Ada, C++, Python, and Ruby
- A Python example

### Closures

- A closure is a subprogram and the referencing environment where it was defined
  - The referencing environment is needed if the subprogram can be called from any arbitrary place in the program
  - A static-scoped language that does not permit nested subprograms doesn't need closures
  - Closures are only needed if a subprogram can access variables in nesting scopes and it can be called from anywhere
  - To support closures, an implementation may need to provide unlimited extent to some variables (because a subprogram may access a nonlocal variable that is normally no longer alive)

### Closures (continued)

A JavaScript closure:

```
function makeAdder(x) {
  return function(y) {return x + y;}
var add10 = makeAdder(10);
var add5 = makeAdder(5);
document.write("add 10 to 20: " + add10(20) +
               "<br />");
document.write("add 5 to 20: " + add5(20) +
               "<br />");
```

- The closure is the anonymous function returned by makeAdder

## Closures (continued)

#### • C#

- We can write the same closure in C# using a nested anonymous delegate
- Func<int, int> (the return type) specifies a delegate that takes an int as a parameter and returns and int

```
static Func<int, int> makeAdder(int x) {
    return delegate(int y) {return x + y;};
}
...
Func<int, int> Add10 = makeAdder(10);
Func<int, int> Add5 = makeAdder(5);
Console.WriteLine("Add 10 to 20: {0}", Add10(20));
Console.WriteLine("Add 5 to 20: {0}", Add5(20));
```

### Coroutines

- A coroutine is a subprogram that has multiple entries and controls them itself - supported directly in Lua
- Also called symmetric control: caller and called coroutines are on a more equal basis
- A coroutine call is named a resume
- The first resume of a coroutine is to its beginning, but subsequent calls enter at the point just after the last executed statement in the coroutine
- Coroutines repeatedly resume each other, possibly forever
- Coroutines provide quasi-concurrent execution of program units (the coroutines); their execution is interleaved, but not overlapped

## Coroutines Illustrated: Possible Execution Controls

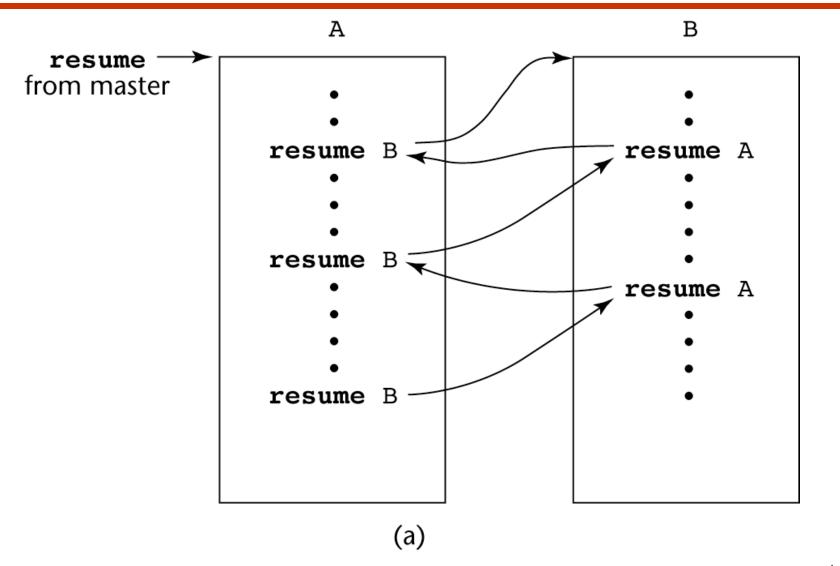

## Coroutines Illustrated: Possible Execution Controls

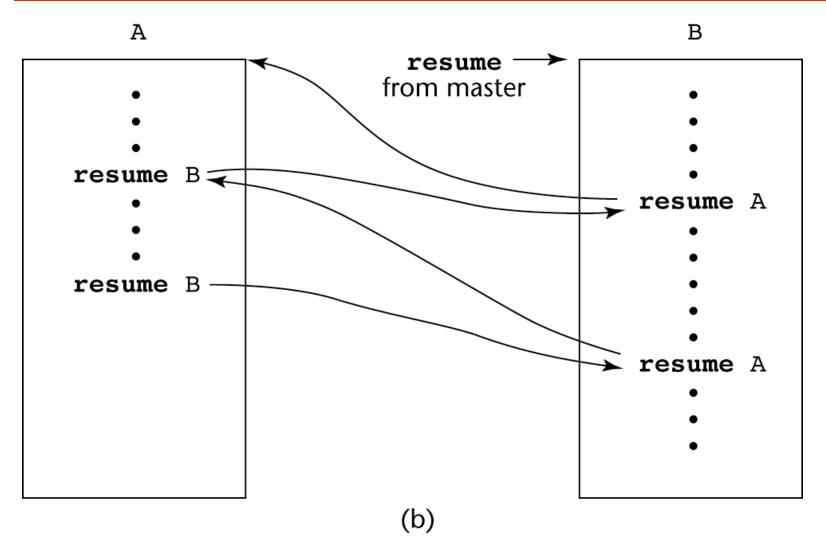

# Coroutines Illustrated: Possible Execution Controls with Loops

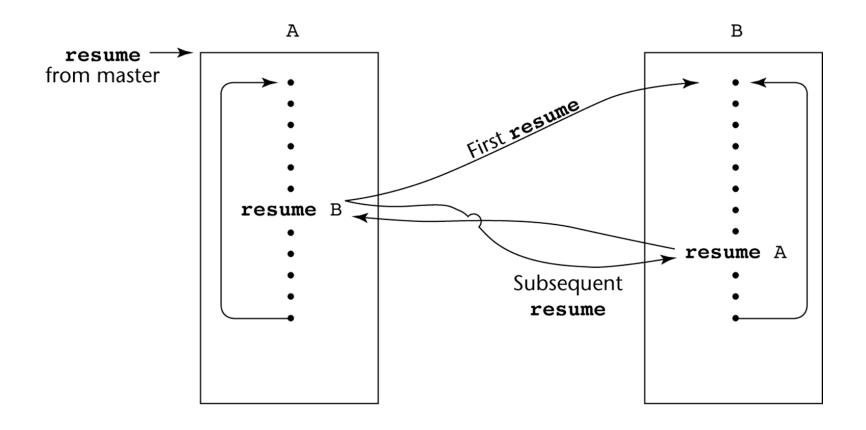

## Summary

- A subprogram definition describes the actions represented by the subprogram
- Subprograms can be either functions or procedures
- Local variables in subprograms can be stackdynamic or static
- Three models of parameter passing: in mode, out mode, and inout mode
- Some languages allow operator overloading
- Subprograms can be generic
- A closure is a subprogram and its ref. environment
- A coroutine is a special subprogram with multiple entries